#### **ZARZĄDZENIE NR 24/2021 WÓJTA GMINY JABŁONNA**

z dnia 26 marca 2021 r.

#### **w sprawie zmiany zarządzenia w sprawie wprowadzenia zasad (polityki) rachunkowości w Urzędzie Gminy Jabłonna**

Na podstawie art. 10 ust. 2 ustawy z dnia 29 września 1994 r. o rachunkowości ( Dz.U. z 2021 r. poz. 217 ze zm.1) , art. 40 ustawy z dnia 27 sierpnia 2009 r. o finansach publicznych (Dz.U. z 2021 r. poz. 305), Rozporządzenia Ministra Finansów z dnia 13 września 2017 roku w sprawie rachunkowości oraz planów kont dla budżetu państwa, budżetów jednostek samorządu terytorialnego, jednostek budżetowych, samorządowych zakładów budżetowych, państwowych funduszy celowych oraz państwowych jednostek budżetowych mających siedzibę poza granicami Rzeczypospolitej Polskiej (Dz.U. z 2020 r. poz. 342) oraz rozporządzenia Ministra Finansów z dnia 25 października 2010 r. w sprawie zasad rachunkowości oraz planów kont dla organów podatkowych jednostek samorządu terytorialnego (Dz.U. z 2010 r. Nr 208, poz. 1375),

#### **zarządzam, co następuje:**

**§ 1.** W Zarządzeniu Nr 6/2018 Wójta Gminy Jabłonna z dnia 15 styczna 2018 roku w sprawie wprowadzenia zasad (polityki) rachunkowości ze zm.<sup>2)</sup> w Urzędzie Gminy Jabłonna § 4 otrzymuje brzmienie:

"§ 4. Sposób prowadzenia ksiąg rachunkowych, w tym:

a) zakładowy plan kont stanowiący załącznik nr 3,

b) wykaz stosowanych ksiąg rachunkowych stanowiący załącznik nr 3a,

c) wykaz zbiorów danych tworzących księgi rachunkowe na komputerowych nośnikach danych

oraz opis systemu przetwarzania danych stanowiący załącznik nr 3b,

- d) plan kont dla projektów realizowanych ze środków z Funduszu Przeciwdziałania COVID-19 określa załącznik 3c.".
- **§ 2.** Pozostałe zapisy zarządzenia, o którym mowa w § 1pozostają bez zmian.
- **§ 3.** Zarządzenie wchodzi w życie z dniem podpisania.

Wójt Gminy

#### **Jarosław Chodorski**

 $1)$  Zmiany zostały opublikowane w Dz. U. z 2020 r. poz. 2123.

<sup>2)</sup> Zmiany zostały wprowadzone Zarządzeniem Nr 99/2019 z dnia 1 lipca 2019 r. oraz Zarządzeniem Nr 12/2020 z dnia 28 stycznia 2020 r.

Załącznik Nr 3c do Zarządzenia Nr 6/2018 Wójta Gminy Jabłonna z dnia 15 stycznia 2018 roku

# **PLAN KONT** *DLA PROJEKTÓW REALIZOWANYCH ZE ŚRODKÓW Z FUNDUSZU PRZECIWDZIAŁANIA COVID-19*

#### **KONTA BILANSOWE**

#### **Zespól 0 "Aktywa trwałe"**

011 – Środki trwałe (wg grup KŚT)

013 – Pozostałe środki trwałe

071 – Umorzenie środków trwałych oraz wartości niematerialnych i prawnych

072 - Umorzenie pozostałych środków trwałych, wartości niematerialnych i prawnych – umarzanych jednorazowo

080 – Środki trwałe w budowie (inwestycje)

## **Zespół 1 "Środki pieniężne i rachunki bankowe"**

130 - Rachunek bieżący jednostki

## **Zespół 2 "Rozrachunki i roszczenia"**

201 – Rozrachunki z odbiorcami i dostawcami

## **Zespól 4 "Koszty według rodzaju i ich rozliczenie"**

- 400 Amortyzacja
- 401 Zużycie materiałów i energii

402 – Usługi obce

#### **Zespół 8 "Fundusze, rezerwy i wynik finansowy"**

800 – Fundusz jednostki

810 – Dotacje budżetowe, płatności z budżetu środków europejskich oraz środki z budżetu na inwestycje

860 – wynik finansowy

#### **KONTA POZABILANSOWE**

**980 –** Plan finansowy wydatków budżetowych

998 – Zaangażowanie wydatków budżetowych roku bieżącego

#### **KOMENTARZ DO PLANU KONT**

*Konto 011 – "Środki trwałe"* **-** służy do ewidencji stanu oraz zwiększeń i zmniejszeń wartości początkowej środków trwałych związanych z wykonywaną działalnością jednostki, oraz gruntów.

## *Na stronie Wn konta 011 ujmuje się:*

- − przychody nowych lub używanych środków trwałych pochodzących z zakupu gotowych środków trwałych lub inwestycji, nieodpłatnego przyjęcia środków trwałych, przychody środków trwałych nowo ujawnionych,
- − zwiększenie wartości początkowej o nakłady poniesione na ulepszenie istniejących środków trwałych,
- − zwiększenia wartości środków trwałych z tytułu zarządzonej aktualizacji ich wyceny.

### *Na stronie Ma konta 011 ujmuje się:*

- − wycofanie środków trwałych z używania w związku z likwidacją (z powodu zniszczenia, zużycia lub utraty), sprzedażą lub nieodpłatnym przekazaniem,
- − ujawnione niedobory środków trwałych,
- − zmniejszenie wartości początkowej środków trwałych w wyniku zarządzonej aktualizacji ich wyceny.

Ewidencja szczegółowa prowadzona do konta 011 powinna umożliwić:

- − ustalenie wartości początkowej poszczególnych obiektów środków trwałych,
- − ustalenie osób lub komórek organizacyjnych, którym powierzono środki trwałe,
- − należyte obliczenie umorzenia i amortyzacji.
- − ustalenie wartości gruntów stanowiących własność Gminy, przekazanych w użytkowanie wieczyste innym podmiotom.

*Konto 013 – "Pozostałe środki trwałe"* - służy do ewidencji stanu oraz zwiększeń i zmniejszeń wartości początkowej pozostałych środków trwałych wydanych do używania. W momencie wydania środki te podlegają umorzeniu w wysokości 100% wartości. W przypadku, gdy przyjęte do używania pozostałe środki trwałe stanowiące pierwsze wyposażenie nowego obiektu zostały sfinansowane ze środków na inwestycje, to ich umorzenie księguje się Wn 800 Ma 072.

*Na stronie Wn konta 013* ujmuje się zwiększenie wartości pozostałych środków trwałych znajdujących się w używaniu z wyjątkiem umorzenia ujmowanego na koncie 072, a w szczególności:

- − pozostałe środki trwałe przyjęte do używania z zakupu lub inwestycji,
- − nadwyżki pozostałych środków trwałych w używaniu,
- − nieodpłatne otrzymanie pozostałych środków trwałych.

*Na stronie Ma konta 013* księguje się zmniejszenie wartości środków:

wycofanych z używania na skutek zużycia, likwidacji, zniszczenia, sprzedaży, nieodpłatnego przekazania oraz ujawnione niedobory.

*Konto 013 może wykazywać saldo "Wn", które oznacza wartość początkową pozostałych środków trwałych znajdujących się w używaniu.*

*Konto 071 – "Umorzenie środków trwałych oraz wartości niematerialnych i prawnych"* - służy do ewidencji zmniejszeń wartości początkowej środków trwałych oraz wartości niematerialnych i prawnych, które podlegają umorzeniu według stawek amortyzacyjnych stosowanych przez jednostkę chyba, że w umowie o dofinansowanie inwestycji przewidziano krótszy okres. W takim przypadku środki trwałe umarza się w trakcie trwania umowy.

Umorzenie księgowane na koncie 071 nalicza się od wszystkich środków trwałych ewidencjonowanych na koncie 011 z wyjątkiem gruntów.

*Na stronie Ma konta 071* ujmuje się wszelkie zwiększenia, a *na stronie Wn* wyksięgowanie dotychczasowego umorzenia, a także wszelkie zmniejszenia umorzenia wartości początkowej środków trwałych oraz wartości niematerialnych i prawnych.

*Konto 072 – "Umorzenie pozostałych środków trwałych oraz wartości niematerialnych i prawnych" - s*łuży do ewidencji zmniejszeń wartości początkowej środków trwałych oraz wartości niematerialnych i prawnych podlegających umorzeniu jednorazowo w pełnej wartości, w miesiącu wydania ich do używania.

*Na stronie Wn konta 072* ujmuje się umorzenie środków trwałych oraz wartości niematerialnych i prawnych zlikwidowanych z powodu zużycia lub zniszczenia, przekazanych nieodpłatnie a także stanowiących niedobór lub szkodę w korespondencji z kontem 401.

*Na stronie Ma* konta księguje się naliczone w 100% umorzenie pozostałych środków trwałych i pozostałych wartości niematerialnych i prawnych.

*Konto 080 – "Środki trwałe w budowie (inwestycje)" - s*łuży do ewidencji kosztów inwestycji rozpoczętych ponoszonych w toku ich wykonywania oraz do rozliczenia tych kosztów.

## *Na stronie Wn konta 080 ujmuje się w szczególności:*

- poniesione koszty dotyczące inwestycji realizowanych zarówno przez obcych wykonawców

jak i realizowanych we własnym zakresie,

- poniesione koszty związane z nabyciem lub wytworzeniem maszyn, urządzeń itp. przekazanych do montażu lub jeszcze nieoddanych do eksploatacji z powodu nieukończenia budowy obiektu, w którym będą użytkowane,

- poniesione koszty na ulepszenie już użytkowanego środka trwałego (przebudowę, rozbudowę, rekonstrukcję, adaptację lub modernizację), które zwiększają dotychczasową wartość początkową danego środka trwałego.

*Na stronie Ma konta 080 księguje się w szczególności* wartość uzyskanych efektów inwestycyjnych w postaci przyjętych do użytkowania środków trwałych oraz sfinansowanych ze środków trwałych na inwestycje wartości niematerialnych i prawnych,

Ewidencja szczegółowa prowadzona do konta 080 powinna zapewnić, co najmniej ustalenie kosztów inwestycji oraz skalkulowanie ceny nabycia lub kosztu wytworzenia środków trwałych oraz wartości niematerialnych i prawnych.

*Konto 080 może wykazywać saldo Wn, które oznacza koszty inwestycji niezakończonych.*

*Konto 130 – "Rachunek bieżący jednostki"* **- służy do ewidencji stanu środków pieniężnych** oraz obrotów na rachunku bankowym z tytułu wydatków i dochodów (wpływów) budżetowych objętych planem finansowym.

## *Zapisy na koncie 130 są dokonywane na podstawie wyciągów bankowych.*

Na koncie 130 obowiązuje zachowanie zasady czystości obrotów, co oznacza, że do błędnych zapisów, zwrotów nadpłat, korekt wprowadza się dodatkowo techniczny zapis ujemny.

Ewidencja analityczna do konta 130 jest prowadzona w szczegółowości planu finansowego dochodów i wydatków budżetowych.

Saldo konta 130 ulega likwidacji poprzez księgowanie:

- 1) przelewu środków niewykorzystanych do końca roku, w korespondencji z kontem 223,
- 2) przelewu do budżetu dochodów budżetowych pobranych, lecz nieprzelanych do końca roku, w korespondencji z kontem 222.

*Konto 201 –, Rozrachunki z odbiorcami i dostawcami***" – służy do ewidencji** rozrachunków i roszczeń krajowych i zagranicznych z tytułu dostaw, robót i usług, w tym również zaliczek na poczet dostaw, robót i usług oraz kaucji gwarancyjnych, a także należności z tytułu przychodów finansowych.

Ewidencja szczegółowa prowadzona do konta 201 powinna zapewnić możliwość ustalenia należności i zobowiązań wg poszczególnych kontrahentów krajowych i zagranicznych, a ponadto powinna umożliwić ustalenie należności i zobowiązań w podziale wymaganym w sprawozdaniu finansowym i w sprawozdaniach budżetowych.

*Na stronie Wn konta 201* ujmuje się powstałe należności i roszczenia oraz spłatę i zmniejszenie zobowiązań, a *na stronie Ma* – powstałe zobowiązania oraz spłatę i zmniejszenie należności i roszczeń.

*Konto 201 może mieć dwa salda, które ustala się na podstawie ewidencji analitycznej w wyniku sumowania oddzielnie sald należności i sald zobowiązań występujących na kontach rozrachunków z poszczególnymi kontrahentami.* 

*Saldo Wn oznacza stan należności i roszczeń, a saldo Ma stan zobowiązań.*

*Konto 401 – "Zużycie materiałów i energii"* – służy do ewidencji kosztów zużycia materiałów i energii na cele działalności podstawowej, pomocniczej i ogólnego zarządu.

*Na koniec roku przenosi się saldo konta na konto 860.*

*Konto 402 – "Usługi obce" – służy do ewidencji kosztów usług obcych świadczonych na* rzecz działalności podstawowej.

*Na koniec roku przenosi się saldo konta na konto 860.*

Konto 800 – "Fundusz jednostki" - służy do ewidencji równowartości aktywów trwałych i obrotowych jednostki i ich zmian.

*Na stronie Wn konta 800* ujmuje się zmniejszenia funduszu jednostki, w tym:

przeksięgowanie straty bilansowej roku ubiegłego z konta 860,

przeksięgowanie, pod datą sprawozdania budżetowego, zrealizowanych dochodów budżetowych z konta 222,

przeksięgowanie, w końcu roku obrotowego, dotacji z budżetu i środków budżetowych wykorzystanych na inwestycje z konta 810,

wartość sprzedanych i nieodpłatnie przekazanych środków trwałych, wartości niematerialnych i prawnych oraz środków trwałych w budowie.

umorzenie przyjętych do używania pozostałych środków trwałych stanowiących pierwsze wyposażenie nowego obiektu, które zostały sfinansowane ze środków na inwestycje, w korespondencji z kontem 072.

*Na stronie Ma konta 800* ujmuje się zwiększenia funduszu jednostki, w tym:

- 1) przeksięgowanie zysku bilansowego roku ubiegłego z konta 860,
- 2) przeksięgowanie, pod datą sprawozdania budżetowego, zrealizowanych wydatków budżetowych z konta 223,
- 3) nieodpłatnie otrzymanie środków trwałych, wartości niematerialnych i prawnych oraz środków trwałych w budowie.

Ewidencja szczegółowa prowadzona do konta 800 powinna zapewnić możliwość ustalenia przyczyn zwiększeń i zmniejszeń funduszu jednostki.

## *Saldo konta na koniec roku wykazuje stan funduszu jednostki.*

*Konto 810 – "Dotacje z budżetu oraz środki z budżetu na inwestycje*" **-** służy do ewidencji dotacji budżetowych oraz środków z budżetu na inwestycje.

*Na stronie Wn konta 810* ujmuje się wartość dotacji przekazanych z budżetu w części uznanej za wykorzystane lub rozliczone oraz równowartość środków budżetowych wykorzystanych na finansowanie inwestycji.

*Na stronie Ma konta 810* ujmuje się przeksięgowanie, w końcu roku obrotowego, salda konta 810 na konto 800 "Fundusz jednostki".

*Konto 860 – "Wynik finansowy" – służy do ustalenia wyniku finansowego jednostki.* 

W końcu roku obrotowego *na stronie Wn konta 860* ujmuje się:

- sumę poniesionych kosztów w korespondencji z poszczególnymi kontami zespołu 4,

- dotacji przekazanych na finansowanie działalności podstawowej samodzielnie bilansujących się oddziałów oraz na inwestycje samorządowych zakładów budżetowych w korespondencji z kontem 740,

kosztów operacji finansowych, w korespondencji z kontem 751 oraz pozostałych kosztów operacyjnych w korespondencji z kontem 761,

*Na stronie Ma konta 860* w końcu roku obrotowego ujmuje się:

- sumę uzyskanych przychodów w korespondencji z poszczególnymi kontami zespołu 7,

- dotacji otrzymanych na finansowanie działalności podstawowej w korespondencji z kontem 740,

*Saldo konta 860 wyraża na koniec roku obrotowego wynik finansowy jednostki, saldo Wn – stratę netto, saldo Ma – zysk netto.*

*Konto 980 –* "*Plan finansowy wydatków budżetowych"* – służy do ewidencji planu finansowego wydatków budżetowych.

*Na stronie Wn konta 980* ujmuje się plan finansowy wydatków budżetowych oraz jego korekty.

## *Na stronie Ma konta 980 ujmuje się:*

1) równowartość zrealizowanych wydatków budżetowych,

2) wartość planu niewygasających wydatków budżetowych do realizacji w roku następnym,

3) wartość planu niezrealizowanego i wygasłego.

Ewidencja szczegółowa do konta 980 jest prowadzona w szczegółowości planu finansowego wydatków budżetowych. Konto 980 nie wykazuje na koniec roku salda.

*Konto 998 – "Zaangażowanie wydatków budżetowych roku bieżącego"* **–** służy do ewidencji prawnego zaangażowania wydatków budżetowych danego roku budżetowego oraz niewygasających wydatków budżetowych ujętych do realizacji w danym roku budżetowym.

*Na koncie Wn konta 998* ujmuje się równowartość sfinansowanych wydatków budżetowych w danym roku budżetowym oraz równowartość zaangażowanych wydatków, które będą obciążały wydatki roku następnego.

*Na stronie Ma konta 998* ujmuje się zaangażowanie wydatków, czyli wartość umów, decyzji i innych postanowień, których wykonanie spowoduje konieczność dokonania wydatków budżetowych w roku bieżącym.

Do konta 998 prowadzi się ewidencję szczegółową według podziałek klasyfikacji budżetowej i zapewniającą w szczególności ustalenie kwoty niewygasających wydatków.

*Na koniec roku konto nie może wykazywać salda, natomiast w trakcie roku saldo Ma konta powinno wskazywać wartość zaangażowania, które należy wykazać w sprawozdaniu Rb-28 w kolumnie "Zaangażowanie".*

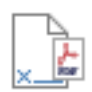

# **DOKUMENT PODPISANY ELEKTRONICZNIE**

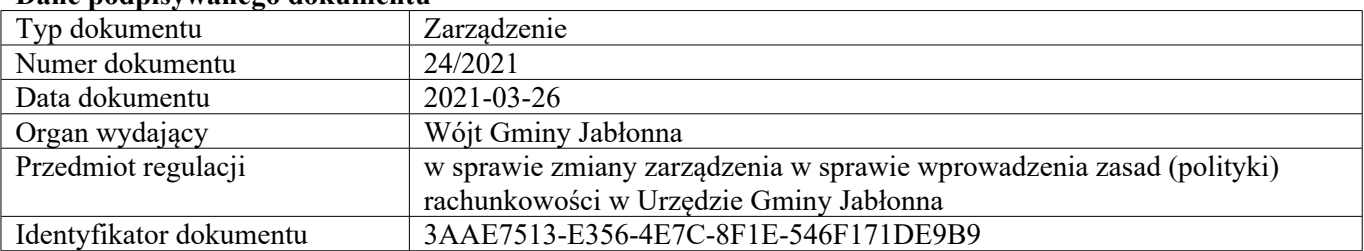

#### **Dane podpisywanego dokumentu**

## **Informacje o złożonych podpisach elektronicznych**

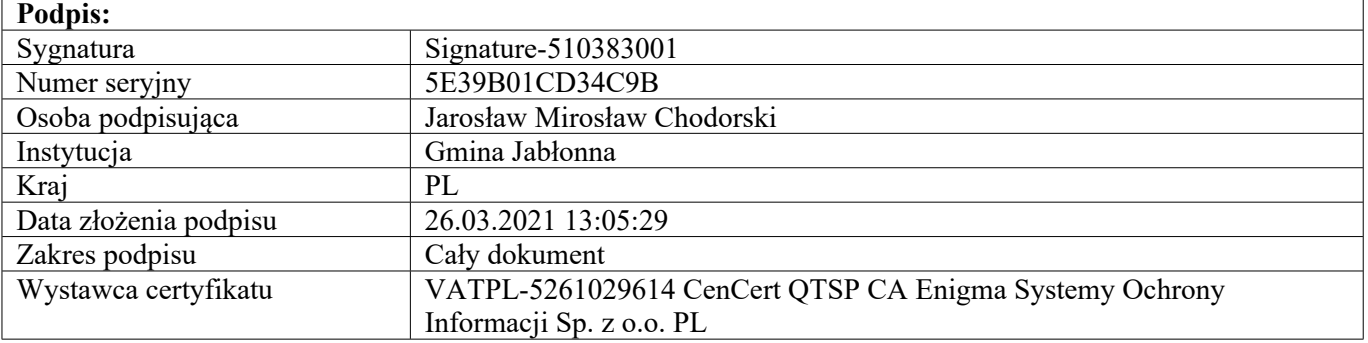